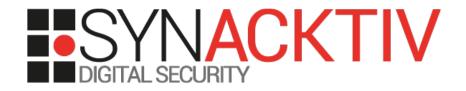

# **IoT Hacking** The case of intercoms

Presented by Sébastien Dudek

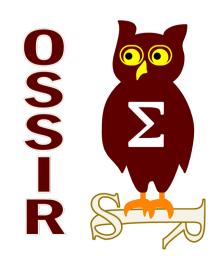

### About me

Company: Synacktiv

(http://www.synacktiv.com)

- Twitter: @fluxius
- Interests: radio-communications (Wi-Fi, RFID, GSM, PLC...), networking, web, Linux security... and intercoms!
- Developer of http://DomzZilla.fr
  - Engine to quickly find a housing

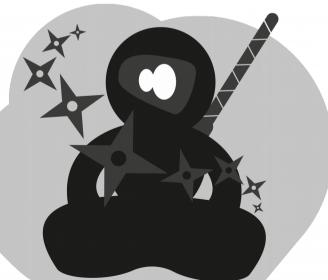

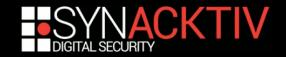

### l'm not

- CEH
- CSSP

- or whatever....

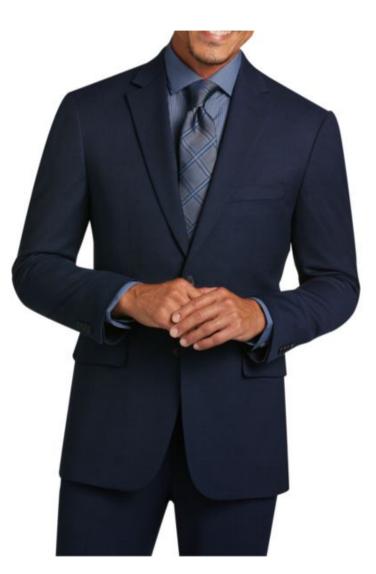

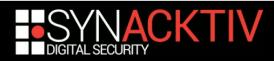

### Could be improvised to get people attention

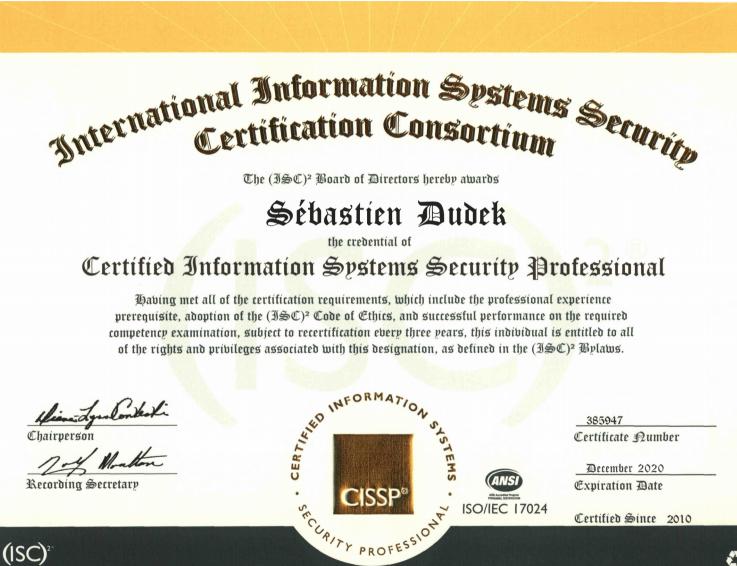

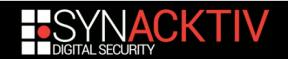

### and so on...

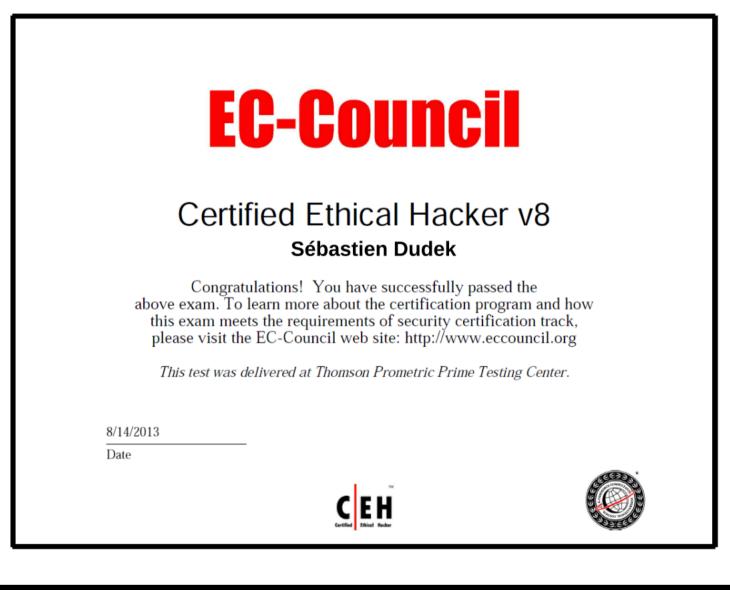

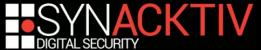

### Red team tests

#### At Synacktiv we do red team tests:

- spear phishing
- web and network intrusions
- backdoored devices
- physical intrusions

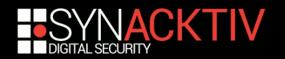

### Physical intrusions (1)

#### Enter a building to:

- to plug a malicious device,
- dump computers memory,
- or let malicious USB keys indoor, …

#### Final goal:

- have a foot in the targeted network
- browse and report sensitive documents of the clients

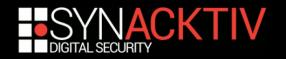

### Physical intrusion (2)

- Main problem: we always need a way to enter to a building
- How?:
  - Iock-picking
    - pros: subtle

cons: sometimes hard and time consuming, break locks sometimes

#### RF attacks

pros: subtle and clean

<u>cons</u>: hard sometimes with authentication tags like MIFARE DESfire (when it's used to authenticate and not to identify...)

- social engineering  $\rightarrow$  it's all about improvisation

pros: being natural works like a charm

cons: leaving a trace of our face

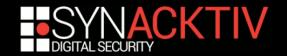

### Social engineering: a true story

#### In a public building (ERP rules):

- came with a "crafted" convocation
- with the convocation  $\rightarrow$  trick the reception
- plugged the intrusion network equipment
- quit the building
- and an alert was raised after 3 hours

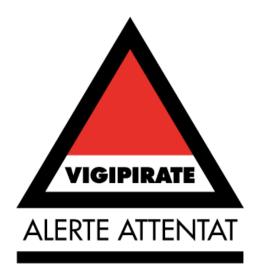

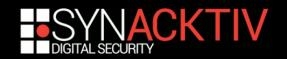

### The alert

#### The client sent a picture to the boss asking: "is it one of your employees?"

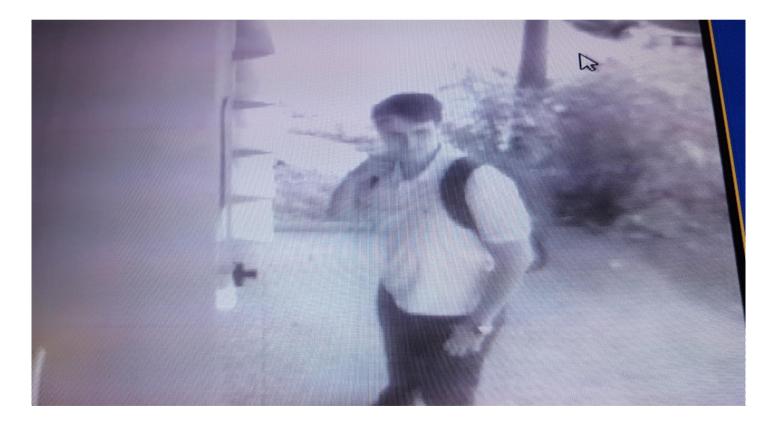

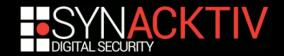

### Avoid alerts or traces

We have to be subtle

#### To do so:

- RF attacks
- Iock-picking tricks
- But what about attacking the intercoms?

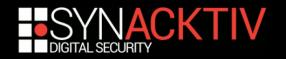

### Intercoms today

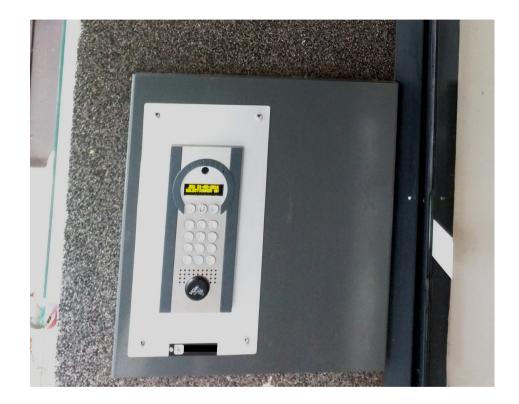

#### Features:

- Pass code
- RF tag access
- Call a resident:

The resident can then open the door

When calling a resident, this intercoms uses the mobile network  $\rightarrow$  that explains the (+33)6\* prefix displayed on the resident's phone

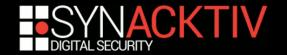

### Assumptions

Would it be possible to play with the intercom?

#### We tried to directly call the intercom

but the intercom doesn't answer to the call

#### Dump and modify the flash

good option, but difficult to do without being spotted in the street...

#### ■ A mobile attack → Better!

but we need to understand the functioning of these intercoms first!

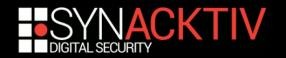

### Introduction

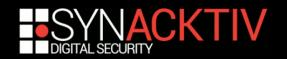

### Context

- Intercom / door phone / house intercom
- A voice communication device → within a building
- Numeric for our case → use the mobile network (SIM/USIM cards)
- Allows to call a resident to identify the visitor and open a door

**Different types of intercoms exist** 

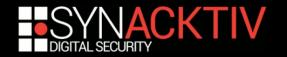

### Different types of intercoms

|             | Conventional                                                                  | Simplified                                                       | Numeric                                           |
|-------------|-------------------------------------------------------------------------------|------------------------------------------------------------------|---------------------------------------------------|
| Description | Used for medium sized buildings                                               | /                                                                | Medium sized<br>building, or private<br>residents |
| # of wires  | 4+n (2 for power, 2<br>for the door system<br>and n → number of<br>residents) | 1 wire for power and<br>door system + n →<br>number of residents | Generally: no wires<br>for each resident          |

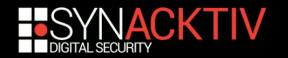

### Numeric intercoms

#### Wires replaced by:

- GSM, 3G, rarely in 4G
- or Wi-Fi...

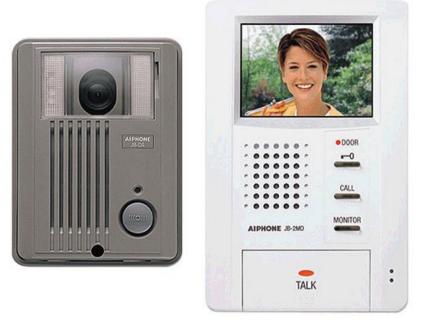

⇒ Avoid complicated and cumbersome cables⇒ Easy installation

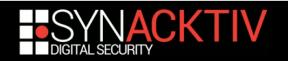

# Numeric intercoms: simplified architecture

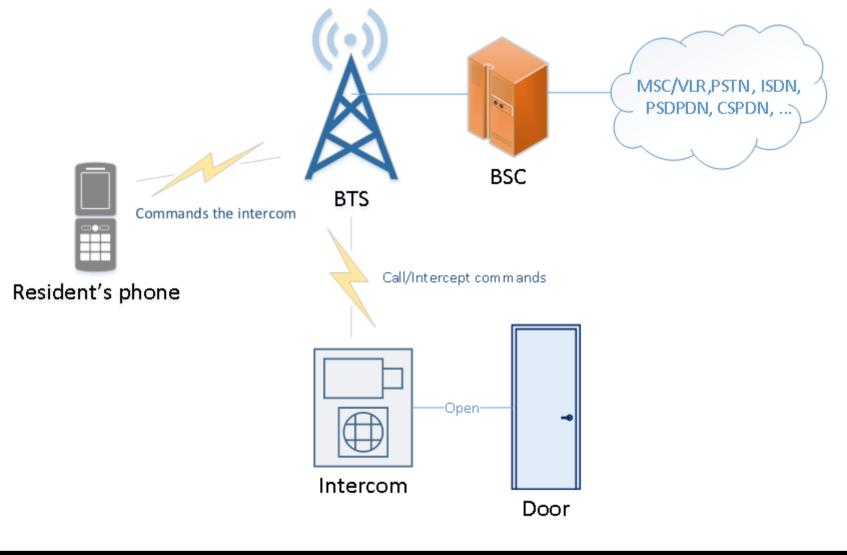

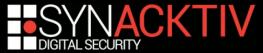

### Network architecture with M2M

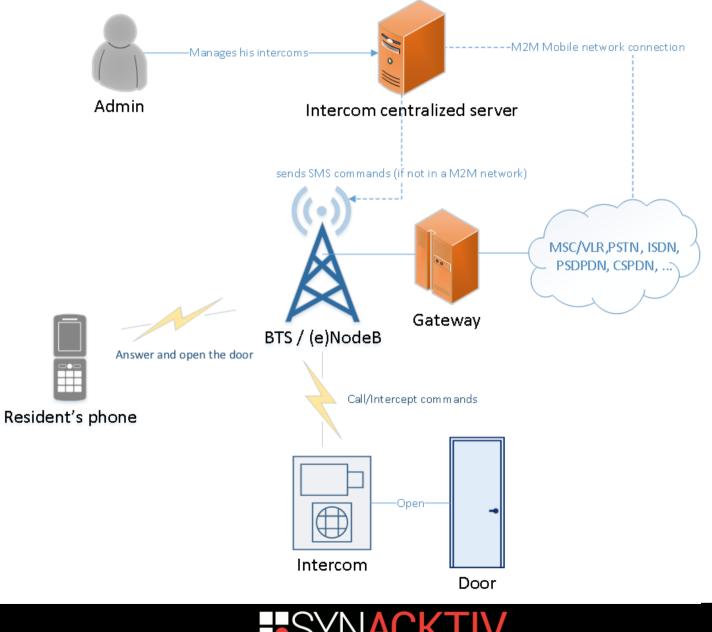

SECURITY

### Different brands market

- 4 brands are well-known in France:
  - Comelit
  - Intratone
  - Norasly
  - Urmet Captiv... that cost ~2000€

#### Cheaper alternatives:

- Linkcom  $\rightarrow$  commonly used by private residents
  - $\rightarrow$  Our choice for our 1<sup>st</sup> analysis

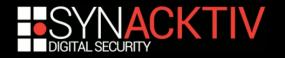

## How to recognize a mobile intercom

Not easy... maybe spotting a nice LCD screen, new stainless steel case...

• Or...

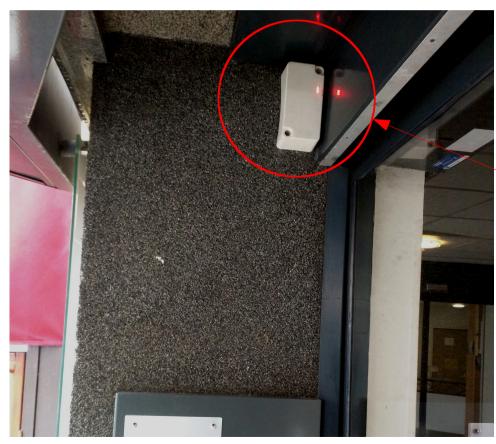

Looks like a mobile module?

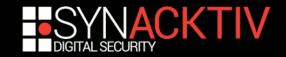

### State Of the Art: intercoms

- Publications about intercoms are nearly nonexistent
- But research on mobile security can be applied to attack these devices...

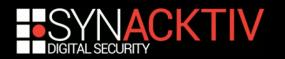

### State Of the Art: Mobile security

#### Many publications exist:

- Attacks on GSM A5/1 algorithm with rainbow tables
  - (at 26c3, Chris Paget and Karsten Nohl)
- OsmocomBB
  - (at 2010 at 27c3, Harald Welte and Steve Markgraf)

#### Hacking the Vodaphone femtocell

(at BlackHat 2011, Ravishankar Borgaonkar, Nico Golde, and Kevin Redon)

#### An analysis of basebands security

(at SSTIC 2014, Benoit Michau)

#### Attacks on privacy and availability of 4G

(In October 2015, Altaf Shaik, Ravishankar Borgaonkar, N. Asokan, Valtteri Niemi and Jean-Pierre Seifert)

#### How to not break LTE crypto

(at SSTIC 2016, Christophe Devine and Benoit Michau)

And many others...

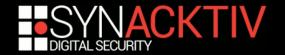

### State Of the Art: tools

#### Hardware

- USRP from 700 € (without daughter-boards and antennas)
- SysmoBTS from 2,000 €
- BladeRF from 370 € (without antennas)

#### Software

- Setup a mobile network
  - OpenBTS: GSM and GPRS network compatible with USRP and BladeRF
  - OpenUMTS: UMTS network compatible with some USRP
  - OpenLTE: LTE network compatible with BladeRF and USRP
  - OpenAir: LTE network compatible with some USRP
  - YateBTS: GSM and GPRS network compatible with USRP and BladeRF
- Analyze traffic
  - libmich: Analyze and craft mobile packets captured with GSMTAP
  - Wireshark: Analyze GSMTAP captured packets
  - OsmocomBB: sniff and capture GSM packets

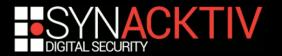

### GSM and GPRS: authentication

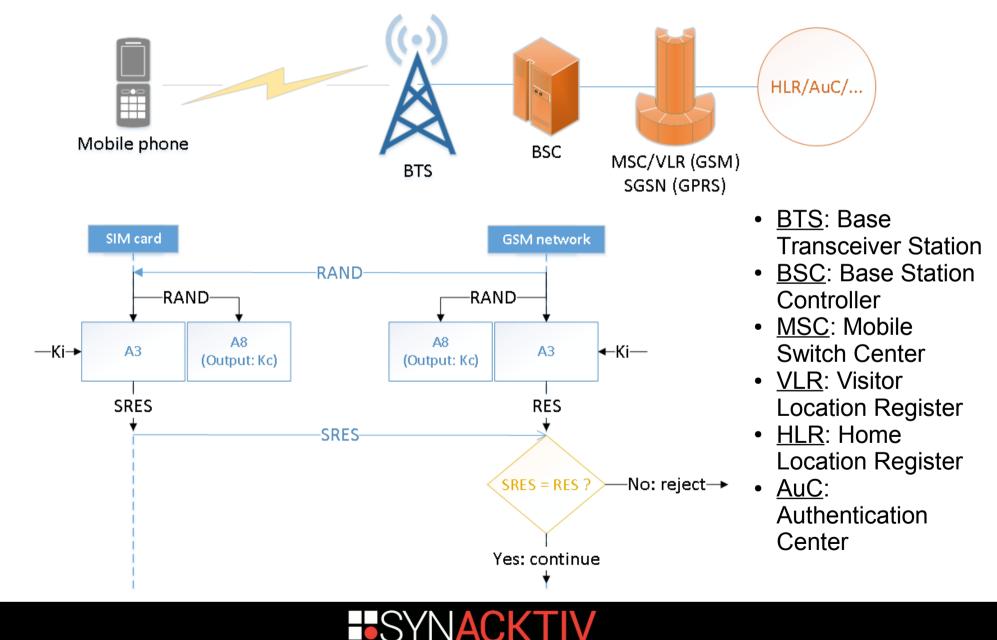

IGITAL SECURITY

### GSM and GPRS: Handover

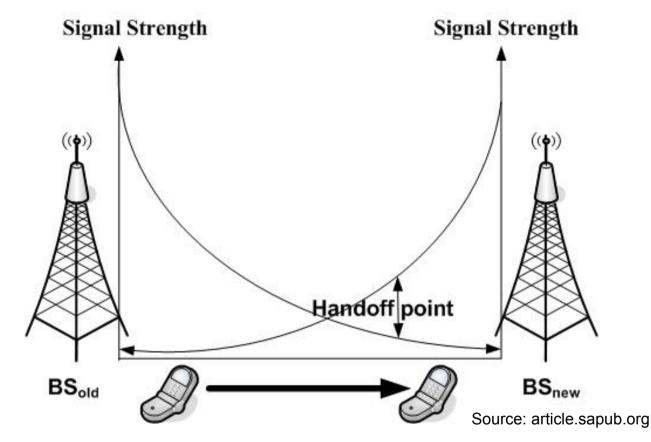

A stronger signal will likely attract User Equipments  $\rightarrow$  Useful for attackers

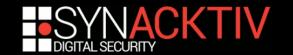

# GSM and GPRS: possible attacks

- No mutual authentication → Fake rogue BTS
- Reuse of Authentication triplet RAND, RES, K<sub>c</sub> many times
- Signaling channel not encrypted → open for attacks
- Attacks on the A5/1 algorithm

⇒ Interception is possible on GSM and GPRS

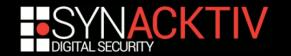

### 3G/4G: advantages

|                           | GSM  | 3G                                | 4G                     |
|---------------------------|------|-----------------------------------|------------------------|
| Client<br>authentication  | YES  | YES                               | YES                    |
| Network<br>authentication | NO   | Only if USIM is<br>used (not SIM) | YES                    |
| Signaling integrity       | NO   | YES                               | YES                    |
| Encryption                | A5/1 | KASUMI  <br>SNOW-3G               | SNOW-3G  <br>AES   ZUC |

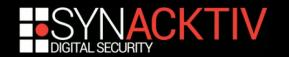

## Mobile interception: signal attraction

A User Equipment connects to the closest Base Station

#### 3G/4G downgrades to 2G via

- protocol attacks  $\rightarrow$  difficult
- jamming attacks → a simple Gaussian noise in targeted channels

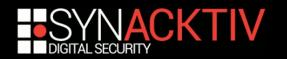

### Jamming is generally basic...

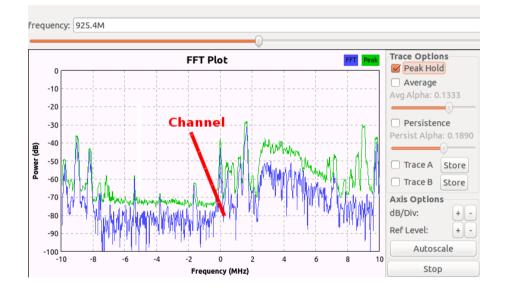

**Before** 

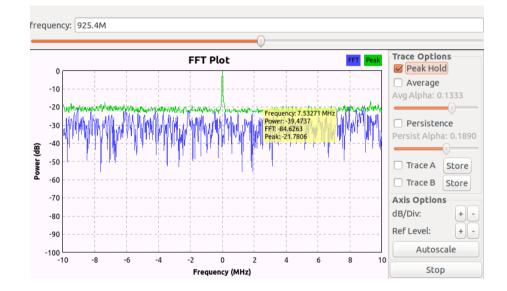

After

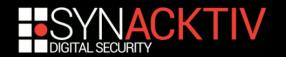

### The 3G module

#### Found in a public documentation:

« Lorsque le réseau 3G est inexistant sur les lieux de l'installation, le bloc 3G cherchera le réseau GSM automatiquement et pourra résumer ses fonctionnalités dans ce mode :

- Appel Audio (sans Visio).

- Mise à jour en temps réel sur le réseau GSM et non plus 3G. »

= If 3G is unreachable  $\rightarrow$  use 2G instead!

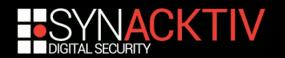

### To jam a 3G channel

- We can buy a jammer + disable 2G Tx
- Or for each operator:
  - enumerate the list of close UARFCN (UTRA Absolute Radio Frequency Channel Number)
  - with UARFCN → translate into central frequencies to jam the channels
  - send Gaussian noise into each detected channel using SDR

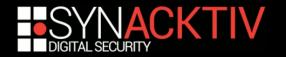

### How to enumerate UARFCN? (1)

#### OsmocomBB only works for GSM =(

| Osmocom | BB# show | cell 1 |     |         |         |        |        |         |        |
|---------|----------|--------|-----|---------|---------|--------|--------|---------|--------|
| ARFCN   | MCC      | MNC    | LAC | cell ID | forb.LA | prio   | min-db | max-pwr | rx-lev |
|         | +        | +      | +   | +       | +       | +      |        | ++      |        |
| 1       | 208      | 01     | 0x  | 0xe     | n/a     | n/a    | -110   | 5       | -71    |
| 3       | 208      | 01     | 0X  | 0xb     | n/a     | n/a    | -110   | 5       | -76    |
| 7       | 208      | 01     | 0x  | 0xa     | n/a     | n/a    | -110   | 5       | -74    |
| 11      | 208      | 01     | 0x  | 0xe     | n/a     | n/a    | -110   | 5       | -75    |
| 77      | 208      | 10     | 0x  | 0x9     | no      | normal | -105   | 5       | -84    |
| 513DCS  | 208      | 01     | 0x  | 0xd     | n/a     | n/a    | - 95   | 0       | -82    |
| 518DCS  | 208      | 01     | 0x  | 0x5     | n/a     | n/a    | - 95   | 0       | -79    |
| 609DCS  | 208      | 01     | 0x  | 0xf     | n/a     | n/a    | - 95   | 0       | -70    |
| 744DCS  | 208      | 10     | 0x  | 0xe     | n/a     | n/a    | - 95   | 0       | -91    |
| 976     | 208      | 20     | 0x  | 0xc     | n/a     | n/a    | -104   | 5       | -81    |
| 978     | 208      | 20     | 0x  | 0xc     | n/a     | n/a    | -104   | 5       | -79    |
| 979     | 208      | 20     | 0x  | 0x0     | n/a     | n/a    | -104   | 5       | -84    |
| 982     | 208      | 20     | 0x  | 0xc     | n/a     | n/a    | -104   | 5       | -74    |
| 984     | 208      | 20     | 0x  | 0xc     | n/a     | n/a    | -104   | 5       | -57    |
| 986     | n/a      | n/a    | n/  | n/a     | n/a     | n/a    | n/a    | n/a     | n/a    |
| 1011    | 208      | 20     | 0x  | 0x9     | n/a     | n/a    | -104   | 5       | -87    |
| 1012    | 208      | 20     | 0x  | 0xb     | n/a     | n/a    | -104   | 5       | -84    |

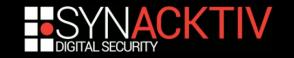

### Baseband diag interfaces (1)

■ Android phones with a XGold baseband → /dev/ttyACM0 → use xgoldmon tool

#### UMTS RRC (Radio Resource Control) messages → get DL UARFCN

| Filter: | udp.port==472                    | 9                                                                     | <ul> <li>Express</li> </ul> | ion Clea | r Appl | y Save                                  |
|---------|----------------------------------|-----------------------------------------------------------------------|-----------------------------|----------|--------|-----------------------------------------|
| No.     | Time                             | Source                                                                | Destination                 | Protocol | Length | Info                                    |
| 977     | 45./19549898                     | 12/.0.0.1                                                             | 127.0.0.1                   | KKU      | 07     | Physicalchannelkeconligurationcomplete  |
| 5852    | 48.923858048                     | 127.0.0.1                                                             | 127.0.0.1                   | RRC      | 72     | CellUpdateConfirm                       |
| 5857    | 48.980511579                     | 127.0.0.1                                                             | 127.0.0.1                   | RRC      | 67     | UTRANMobilityInformationConfirm         |
| 5917    | 50.473209300                     | 127.0.0.1                                                             | 127.0.0.1                   | RRC      | 173    | RadioBearerReconfiguration(cs-domain)[U |
| 5918    | 50.592761764                     | 127.0.0.1                                                             | 127.0.0.1                   | RRC      | 236    | RadioBearerReconfiguration              |
|         | new-H-RM<br>newPrima<br>rrc-Stat | ry-E-RNTI: 0043 [bit<br>eIndicator: cell-DCH                          |                             |          |        |                                         |
|         | ▼frequenc<br>▼modeSpe<br>▼fdd    | ationMode: complete (<br>yInfo<br>ecificInfo: fdd (0)<br>cn-DL: 10639 | 9)                          |          |        |                                         |

### Baseband diag interfaces (2)

- Qualcomm basebands sometimes expose a /dev/diag interface that could be exploited
- But a universal (and dirty) method exists with Samsung mobiles

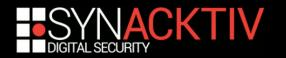

# Cheap and dirty UARFCN enumerator with Samsung Mobiles

- When entering the ServiceMode (e.g: \*#0011#) in Samsung and trying to register
  - $\rightarrow$  the DL and UL UARFCN are logged in logcat
- We can parse the logcat output to get the UARFCN

[...] LOG:>>[HIGH]oemtestmode.c,403,Idle: **dl\_uarfcn 10688 ul\_uarfcn 9738**<< [...]

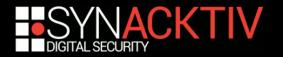

## With our mobiletools framework

#### ■ Our development → tool that monitor 3G and 4G cells with a cheap Samsung device

~# ./ServiceMode.py => Requesting a list of MCC/MNC [+] List of operators: {'F-Bouygues Telecom': ['20820'], 'Orange F': ['20801'], 'F SFR': ['20810'], 'Free': ['20815']} => Changing MCC/MNC for: 20810 [+] New cell detected [Cell-ID/TAC (30\*\*\*)] Network type=4G PI MN=208-20 Band=3 Downlink EARFCN=1850 [+] New cell detected [Cell-ID/TAC (46\*\*\*)] Network type=4G PLMN=208-10 Band=3 Downlink EARFCN=1850 [...]

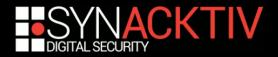

## Downgrade $3G \rightarrow 2G$ demo

#### Targeted channels jamming

#### ■ Using a simple HackRF for ~300€

→ works also with a USRP (~700€), or a bladeRF (~400€)

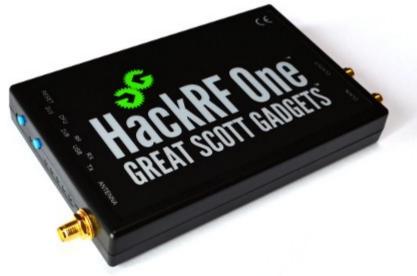

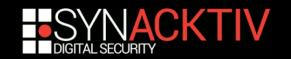

## Attacking our first intercom

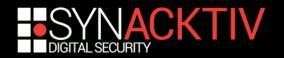

## GSM Lab setup: for interception

No full duplex with hack  $RF \rightarrow$  we use a blade RF instead!

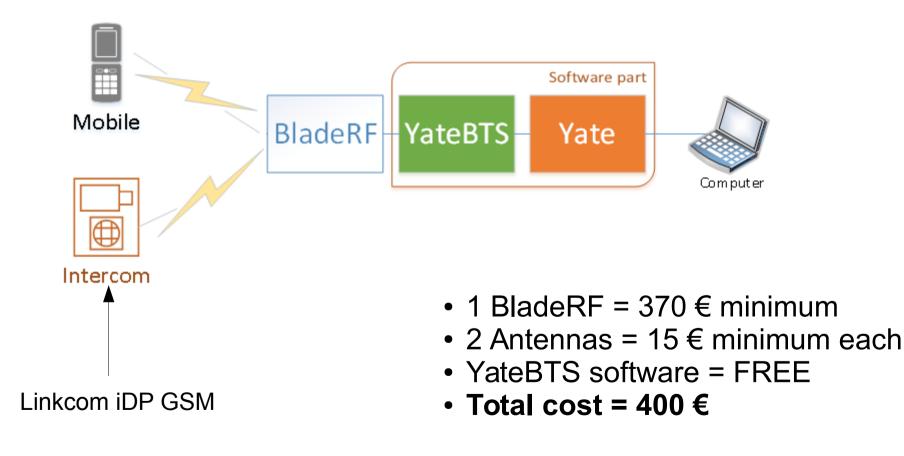

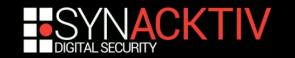

## Intercom setup: configuration

This intercom can be configured in 3 ways:

- With a programming interface and the Link iDP manager software
- With a SIM card reader/programmer
- Via SMS messages
- The SIM card is used as a memory → contains all the settings
- A first administrator number "ADMIN1" has to be setup in the SIM card contacts

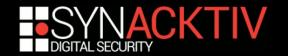

## **First impressions**

#### Our goals:

- impersonate a number, or find a way to bypass it
- then open a door, or send commands to the intercoms

• • • •

■ A good indicator → after sending commands, an acknowledgment is performed by SMS

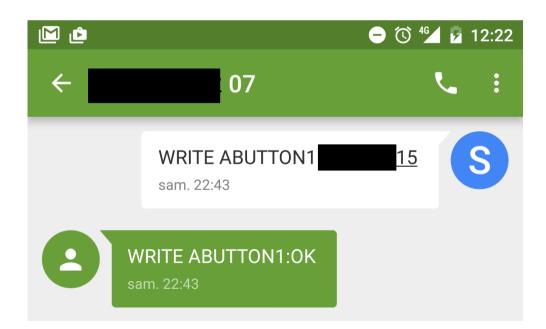

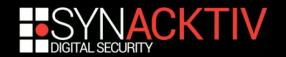

# Hypotheses as a potential attacker

- We don't know the mobile operator
- We don't know intercom's number
- The commands could be found with public or leaked documentations, or by performing a firmware analysis

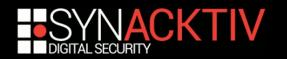

## Attacker steps to open the door

- **1.** Recognize intercom's operator to trap it
- **2.** Leak, or guess, numbers to impersonate
- **3.** Register my phone with the leaked resident number on the fake BTS
- 4. Call myself
- **5. Open the door!**

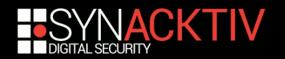

## To trap the intercom

- Bruteforcing the 4 MCC/MNC (FR)
  - 15min~ waiting for each MCC/MNC
- Strong GSM signal
- Button push → calling intercepted → success!

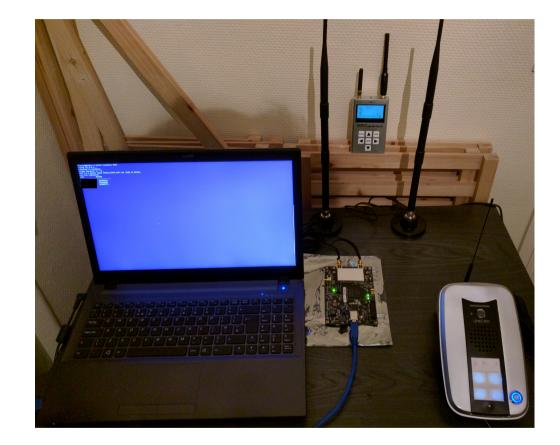

<u>Note</u>: The used MCC/MNC but mostly the used channel can be discovered with jamming tests over the different channels.

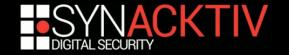

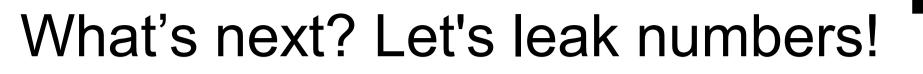

#### ■ Activate GSM tapping on YateBTS → Wireshark

#### 

| 84933         406.0349243         127.0.0.1           84935         406.0384471         127.0.0.1           84947         406.0571079         127.0.0.1           84955         406.0582432         127.0.0.1           84966         406.0760920         127.0.0.1           84960         406.0760920         127.0.0.1                                                                                                    | 127.0.0.1<br>127.0.0.1<br>127.0.0.1<br>127.0.0.1<br>127.0.0.1 | LAPDm<br>LAPDm<br>LAPDm<br>LAPDm | 81 I, N(R)=1, N(S)=0(DTAP) (CC) Setup<br>81 S, func=RR, N(R)=1<br>81 I, N(R)=1, N(S)=1(DTAP) (CC) Call Pro<br>81 U, func=UI<br>81 U, func=UI | oceeding |  |
|----------------------------------------------------------------------------------------------------|---------------------------------------------------------------|----------------------------------|----------------------------------------------------------------------------------------------------|----------|--|
| GSM Frame Number: 0<br>Channel Type: FACCH/F (9)<br>Antenna Number: 0<br>Sub-Slot: 0<br>□ Link Access Procedure, Channel Dm (LAPDm)                                                                                                    | )                                                             |                                  |                                                                                                    |          |  |
| <ul> <li>Address Field: 0x01</li> <li>Control field: I, N(R)=1, N(S)=0 (0x20</li> <li>Length Field: 0x49</li> <li>GSM A-I/F DTAP - Setup</li> <li>Protocol Discriminator: Call Control;</li> </ul>                                                                                                    | •                                                             | ages (3)                         |                                                                                                    |          |  |
| <pre>Output of the second of the second of t</pre> |                                                               |                                  |                                                                                                    |          |  |
| □ Called Party BCD Number - (515)<br>                                                                                                    | (0×00)                                                        |                                  |                                                                                                    | erence   |  |
| Called Party BCD Number:         515           0000         00         00         00         00         00         00         00         00         00         00         00         00         00         00         00         00         00         00         00         00         00         00         00         00         00         00         00         00         00         00         00         00         00         00         00         00         00         00         00         00         00         00         00         00         00         00         00         00         00         00         00         00         00         00         00         00         00         00         00         00         00         00         00         00         00         00         00         00         00         00         00         00         00         00         00         00         00         00         00         00         00         00         00         00         00         00         00         00         00         00         00         00         00         00         00         00 <td< td=""><th>00 01 7f 00 .C.M@.@<br/>01 04 40 00y.</th><th>E.<br/>). EZ<br/>/ .B@.<br/> I.E.</th><th></th><td></td></td<>                                                                                                    | 00 01 7f 00 .C.M@.@<br>01 04 40 00y.                          | E.<br>). EZ<br>/ .B@.<br>I.E.    |                                                                                                    |          |  |
| 0040 06 60 04 02 00 05 81 5e<br>0050 2b                                                                                                    |                                                               |                                  |                                                                                                    |          |  |

DIGITAL SECURI

## What's next? Let's open the door!

■ Leaked number → affect it to your IMSI in *tmsidata.conf* 

[tmsi] last=007b0005 [ues] **20820<attacker's IMSI>**=007b0003,35547XXXXXXXX, **<resident or admin number>**,1460XXXXXX, ybts/TMSI007b0003 # associating attacker IMSI with a resident number [...]

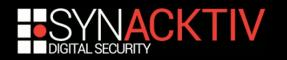

## What's next? Let's backdoor it!

#### Leak the admin number:

- buttons (call, or alarm triggers, etc.)
- social engineering

#### Find commands:

- public or leaked documentations
- Passive channel monitoring → good luck!
- or buy the same model in commercial web sites such as "leboncoin", eBay, and so on.

#### In our case with Linkcom iDP:

| Command                               | Description                                            |
|---------------------------------------|--------------------------------------------------------|
| READ <name></name>                    | Read the number of a button, or an admin (ADMIN[1-9]). |
| WRITE <name> <number></number></name> | Add or update a number associated to a name.           |
| CAL AT <command suffix=""/>           | Send an AT command to the baseband through SMS!        |

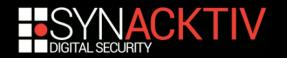

## AT commands?

#### We can interact with Intercom's baseband:

- retrieve SMS messages → AT+CMGL="ALL"
- spying building door conversations with autoanswer feature (if not disabled)  $\rightarrow ATS0=1$
- and so on.

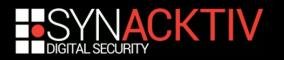

### Demo

#### Trapping an intercom

#### Impersonating a resident

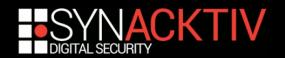

## Call premium rate numbers

# ■ We can modify a contact → why not choose a premium number?

- Allopass
- Optelo
- Hipay
- and so on.

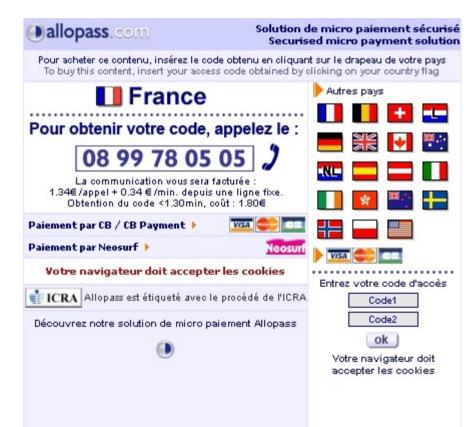

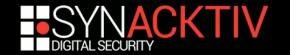

## **Attacking M2M intercoms**

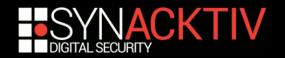

## Our sample

#### Pretty the same as this one:

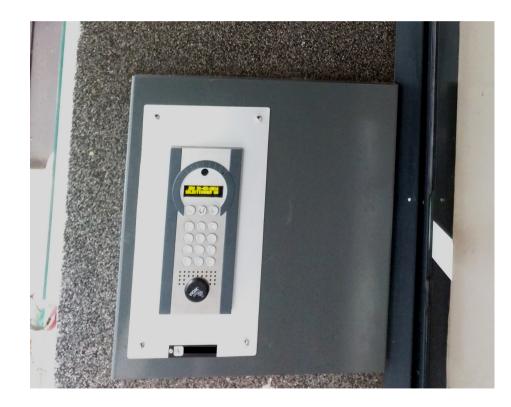

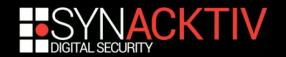

# Intercoms using M2M SIM/USIM cards

#### Provided with a M2M SIM/USIM card

 $\rightarrow$  more than 10 years subscription

 $\rightarrow$  the mobile operator provides a virtual network to manage the intercoms

#### Use the UMTS network by default

 $\rightarrow$  GSM is used if UMTS is unreachable

#### Intercoms $\rightarrow$ managed by a centralized server

 $\rightarrow$  It's an interesting new vector of attacker, but there are many others...

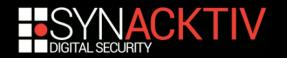

# Quick look on radio frequency features

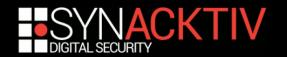

## **RF** features

To enter into the building, a resident can also:

- use the pass code
- but also a RF tag and or push a button from a same remote case

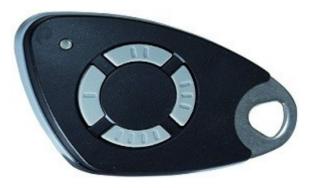

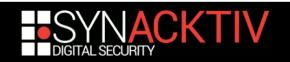

## RF tag

■ The tag is shown as a ISO/IEC 14443 Type A tag → like MIFARE classic it's a Vigik token

# nfc-list
[...]
1 ISO14443A passive target(s) found:
ISO/IEC 14443A (106 kbps) target:
ATQA (SENS\_RES): 00 04
UID (NFCID1): eb 34 \*\* \*\*
SAK (SEL RES): 08

- Vigik token of a resident can be cloned
- But people are still interested to have a multipass tag → be able to break 1024-bit RSA keys → see the state of the art by Renaud Lifchitz at Hackito Ergo Sum 2014

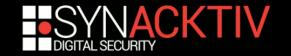

## Remote control

- The remote control use RF frequencies to send a signal → open the door
- To capture the signal we have two approach:
  - enumerating frequencies and catch the strange signal when hitting the remote button
  - or open the remote's case

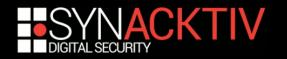

## Deep within the remote

#### Includes:

- a Vigik paper tag
- and a RF transmitter

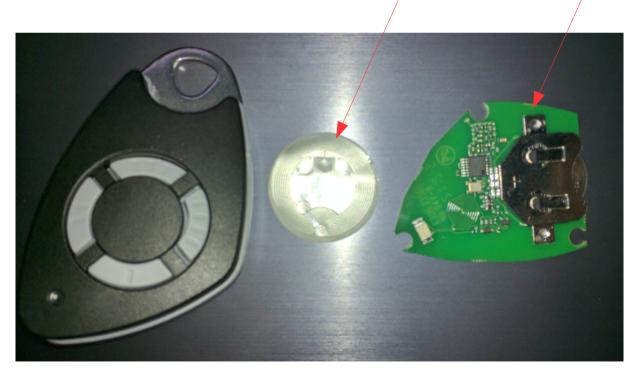

Vigik token

**RF** transmitter

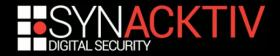

## Zoom on the transmitter

#### We can read its identifier: 1840T39A

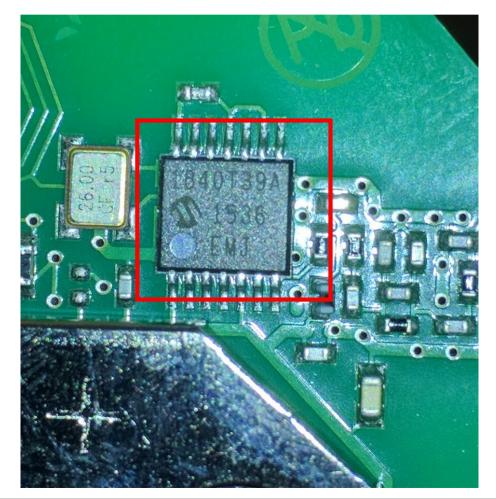

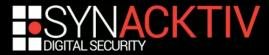

## 1840T39A specifications

#### Public:

http://ww1.microchip.com/downloads/en/DeviceDoc/4000 1636B.pdf

- Supported frequency bands: 310, 433, 868 and 915 MHz
- Supported modulations: FSK (up to 100 kbps) and OOK (up to 10 kbps)
- Let's identify the working frequency

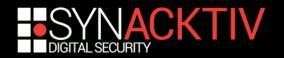

## Identify the frequency

Slicing across different ranges: 310, 433, 868 and 915 MHz (e.g. RF explorer)

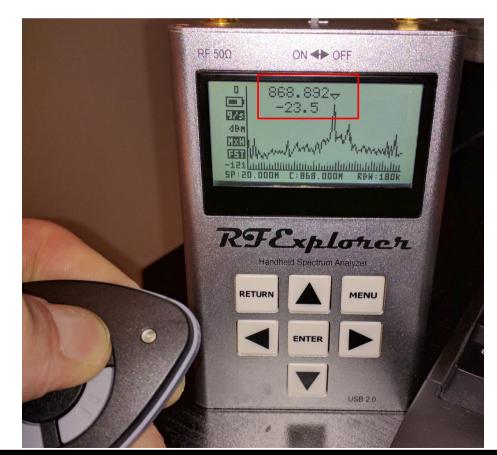

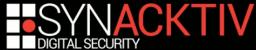

## Identify the modulation

#### Capture 1 button (e.g with the HackRF)

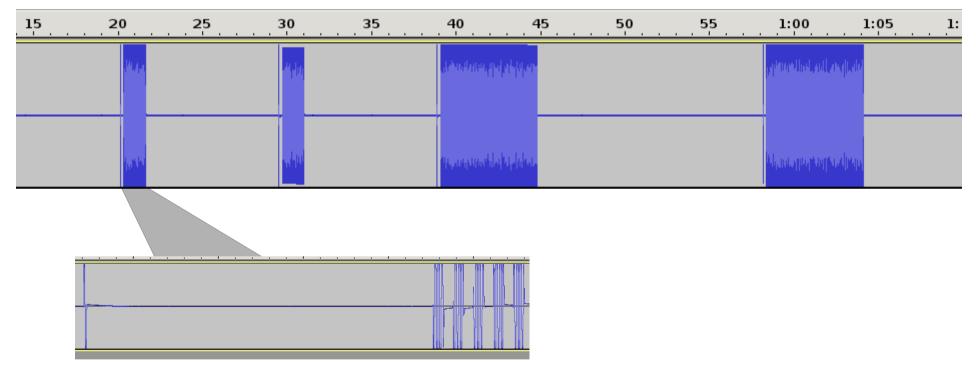

## => looks like a classic OOK modulation

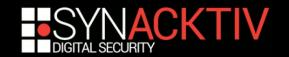

## Demodulation of the captured signal

- We can perform an amplification demodulation (AM demod)
- But when comparing two pushes, the code is different:

| < |  |
|---|--|
|   |  |

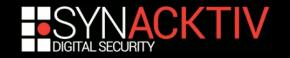

# Cleaned tracks (e.g with scipy)

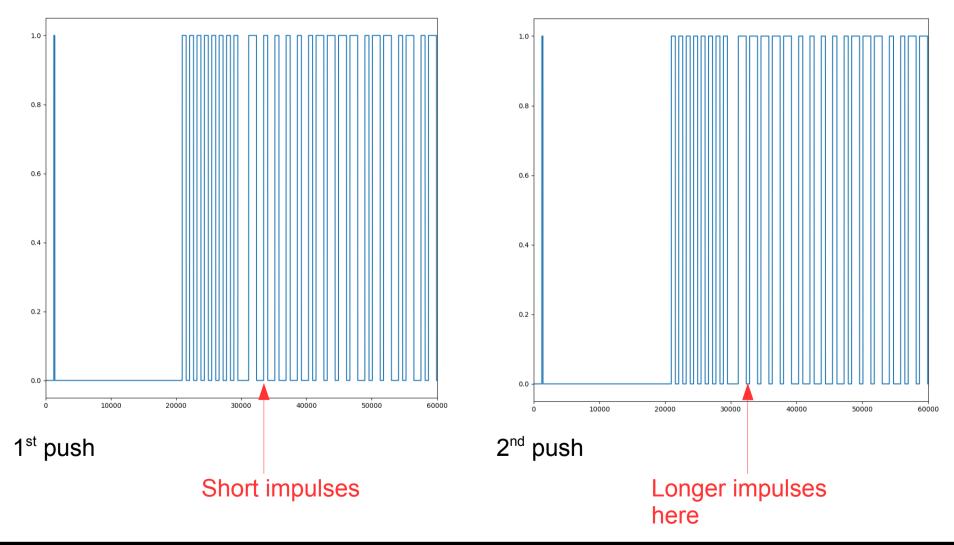

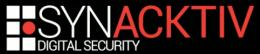

## Seems to be rolling code

- At each push the code is different → it's probably rolling code
- rolling code is briefly referenced when looking at product's documents
- replay is theoretically impossible
- but other attacks exist:
  - side channels or firmware+memory dumping → recover the algorithm and the initial seed
  - cloning the next code → attack presented by Silvio Cesare at Black Hat USA 2014

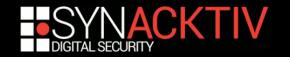

### To resume

#### ■ The remote and Vigik are secure → almost good!

- Attacks on these devices exists but are kind tricky
  - $\rightarrow$  need the leak of Vigik token ID
  - $\rightarrow$  or jam, relay 1 code and clone some rolling codes
- These intercoms use 3G → could be downgraded to 2G → vulnerable to the previous attacks
- With 3G intercoms use TCP/IP stack → what about their web services?

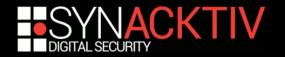

## The mobile network approach

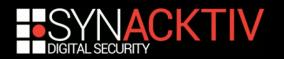

# Attack vectors with M2M Intercoms

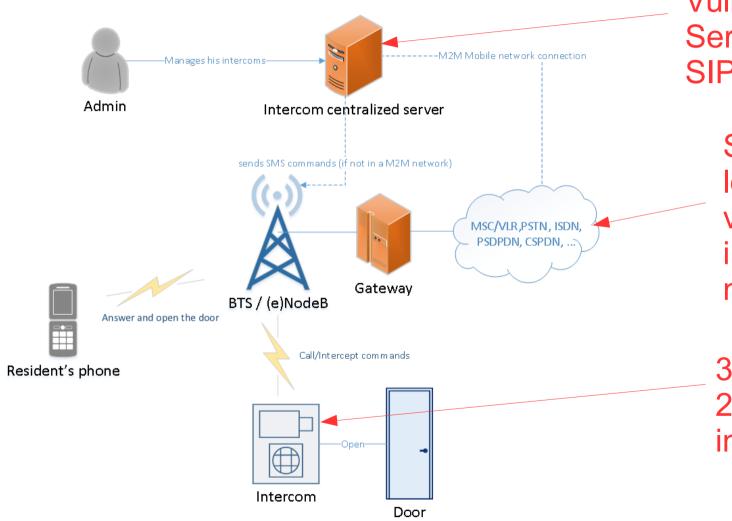

Vulnerabilities in Services: Web, SIP, etc.

> SIM/USIM → look for vulnerabilities in the virtual network

3G downgrade to 2G + GSM interception

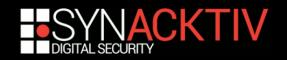

## Website vulnerabilities

- Websites → manage one or multiple intercoms thanks to their mobile number
- Vulnerabilities could be found:
  - account guessing + bruteforce → we've tested it on a product
  - authentication bypasses → could be identified crawling with Google!
  - SQL injections,
  - LFI,
  - and so on.

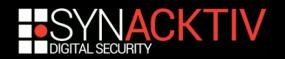

## Our tests on "Product A"

- We've tested a 3G intercom that is provided with a M2M SIM Card
- Lets call it "Product A"

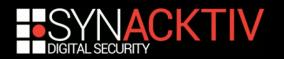

## Bruteforce accounts

By default, "Product A" website doesn't enforce a password to manage intercoms:

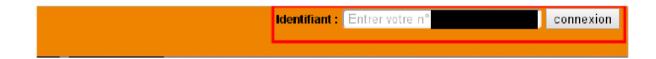

#### But we need a valid number...

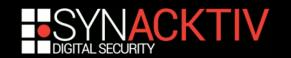

# Number enumeration (quick PoC)

```
url = "http://<login page of product A>/<login page>"
[...]
prefixes = [ "07", "08", "30", "70", "71", "72", "73", "74", [...] ]
prefixes = reversed(sorted(prefixes))
init = 100000
numbers = []
for p in prefixes: # number generation
  init = 100000
  while init <= 999999:
     if init == 100000:
       numbers.append("06" + p + "000000")
     numbers.append("06" + p + str(init))
     lnit += 1
f = open("numbers.list", "a+")
for x in numbers: # for each generated number, log existing account
  t = int(time.time()) # timestamp added for the POST query
  data = {"**CENSORED1**":x, "**CENSORED2**":t}
  r = requests.get(url, params=data, headers=headers)
  if r.url != u"http://<login page of product A>/<error page>":
     f.write(x+"\n")
```

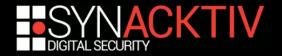

#### Enumerated accounts

- The server doesn't mitigate wrong tries
- So 90 numbers have been enumerated for 1 prefix (+33 6 77 \*\*\*\*\*) < 4 hours</p>
- We are able to manage intercoms without the need of SDR tools!

|   | 1 Bouton                                   |
|---|--------------------------------------------|
|   |                                            |
|   | Ajouter modifier mes numéros de téléphones |
| ( | Ajouter modifier mes télécommandes         |
| ( | Régler mes paramètres avancés              |
|   | Mon installation                           |

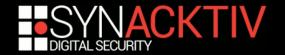

#### Attack scenarios

#### Without the need of any SDR tool:

Update all intercoms with a premium rate number
 =/

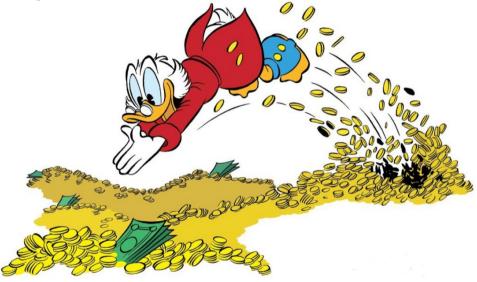

■ open doors → but we need the locations...

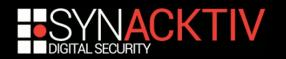

### How to get the location?

#### In general, people add their home number first...

Paramétrer jusqu'à 10 numéros de téléphones (Fixe/ADSL/Mobile)

|                       |   | _      |    |             |       |       |   |               |
|-----------------------|---|--------|----|-------------|-------|-------|---|---------------|
|                       |   | Numéro |    | Commentaire | A     | ppel  |   |               |
|                       | 1 | 04     | 43 | Gardien     | Video | Audio | Ŵ | G             |
|                       |   | 06     | 94 | Portable    | Video | Audio | Ŵ | Plage horaire |
|                       | 3 | 06     | 12 |             | Video | Audio | Ŵ |               |
|                       | 4 | 04     | 29 | Villa D     | Video | Audio | ŵ |               |
| and the second second |   |        |    |             |       |       |   |               |

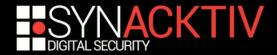

#### **Reverse look-up directories**

# ■ Reverse look-up directories → get the precise location

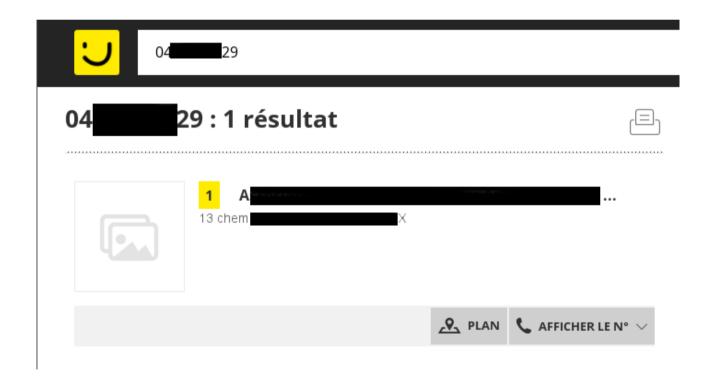

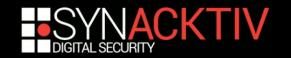

### Get a free internet connection or intrude Product A's private network

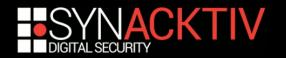

# The M2M virtual network as a second attack vector

Provided SIM/USIM cards could be plugged on other devices

 $\rightarrow$  we can scan the virtual network

But product's "A" SIM/USIM card has a PIN code... =/

 $\rightarrow$  not a problem for the SIMtrace tool!

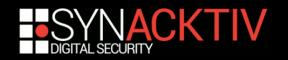

### SIMtrace setup and results

SIMtrace as a "proxy" between the SIM/USIM  $\leftrightarrow$  intercom:

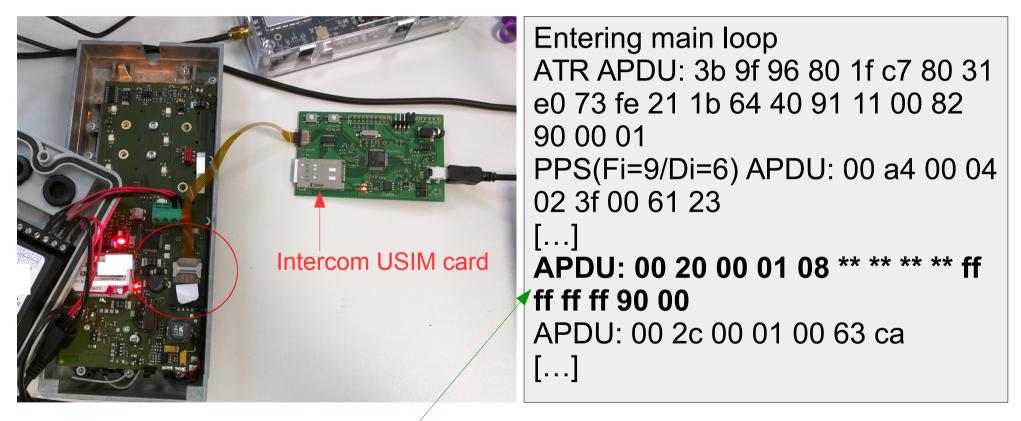

PIN code typed by the "Product A" intercom itself

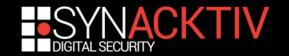

# Connecting to the M2M network

- Put the SIM/USIM in your phone
- Optionally change the IMEI (possible with some Chinese phones)
- Setup the <u>right APN</u> (Access Point Name) of the M2M network → documented
- Tether the communication
  - $\rightarrow$  use a computer

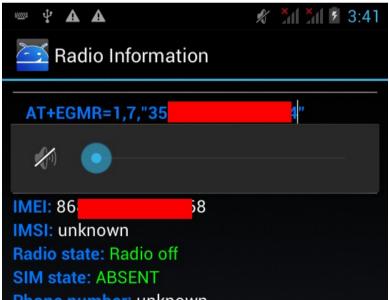

Changing the IMEI within the engineer mode

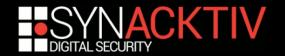

# Traceroute in the M2M virtual network

Check the connection with a tethered computer:

```
$ traceroute 8.8.8.8
traceroute to 8.8.8.8 (8.8.8.8), 30 hops max, 60 byte packets
1 192.168.42.129 (192.168.42.129) 0.622 ms 0.643 ms 0.705 ms
2 10.***.***.250 (10.***.***.250) 105.629 ms 125.547 ms 185.628 ms
3 10.***.***.209 (10.***.***.209) 195.783 ms 195.900 ms 195.831 ms
[...]
14 google-public-dns-a.google.com (8.8.8.8) 50.771 ms 50.248 ms
51.016 ms
```

An attacker will now be able to:

- 1) scan the virtual network
- 2) search for vulnerable services
- 3) then exploit vulnerable services
- 4) and so on... or use the SIM/USIM to get a free internet access ^^

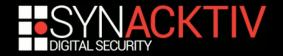

#### SIP as another attack vector

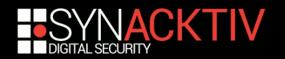

#### SIP as an attack surface

- Product A" has a mobile application to provide Video calls
- Video calls use SIP
- To use this app a premium account is required =(
- But let's analyze it!

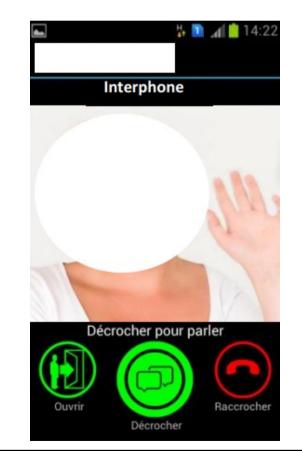

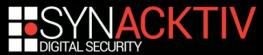

## Application analysis: first results

- Mainly (very) bad/NULL SSL checks... → MITM possible
- Also one SIP credential seems to be hardcoded:

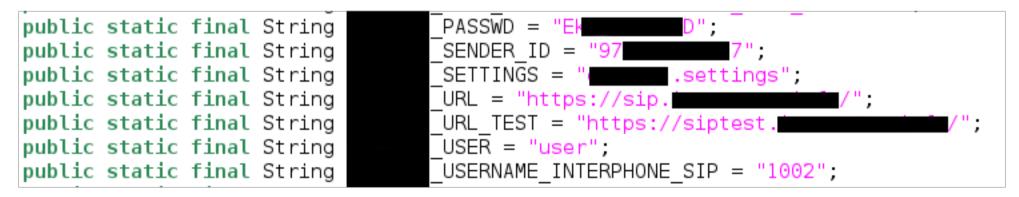

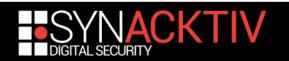

## Registering in the SIP server

#### ■ Using hardcoded credentials → success!

#### **SIP/2.0 200 OK** Via: SIP/2.0/TCP 10.\*\*\*.\*\*\*.11:38703;alias;branch=z9hG4bK.rfZ5uXs1W;rpor t=38703;received=19\*\*\*\*\*\*\*2 From: <sip:user@sip.\*\*\*\*\*\*\*>;tag=qmu7Mgc8t To: sip:user@sip.\*\*\*\*\*\*\*;tag=\*\*\*\*\*\*\*\* **CSeq: 21 REGISTER**

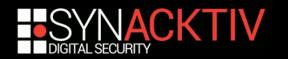

# Results on "product A" SIP vector

- Not satisfying =/
- We are able to contact simple users like:
  - "user";
  - "root", ...

#### But impossible to contact a known number

 $\rightarrow$  Maybe because the number needs be registered as a premium extension

- Sandro Gauci (@sandrogauci) helped to understand my issue → we need a valid prefix format and/or a valid device connected to that platform to begin to go further =/
- This vector as been set in stand by → waiting to get an access to the premium offer

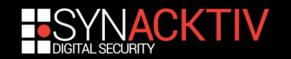

# Security recommendations for M2M solutions

- Enforce a PIN code on SIM/USIM cards → like in "Product A"
- Whitelist IMEIs
- Audit/pentest regularly the management website against web vulnerabilities, but also other services
- Restrict actions and requests on APNs
- Firewall the virtual network, or do some segmentation
- Audit/pentest the virtual network against network attacks and vulnerabilities in services
- Monitor and block SIM/USIM cards that have a suspicious behavior

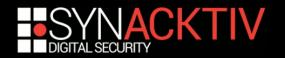

### Conclusion

#### With GSM intercoms we can:

- open a door
- call premium rate numbers
- spy on conversations if ATS0 is supported
- Intercoms using the mobile network → same flaws as mobile phones
- Other devices in the IoT ecosystem use the mobile network
- M2M intercoms introduce new vectors of attack → much more destructive → require a simple Internet connection (no SDR tools needed)
  - But M2M SIM/USIM cards are also used in many other IoT products!

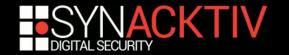

#### ANY QUESTIONS?

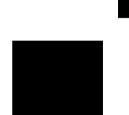

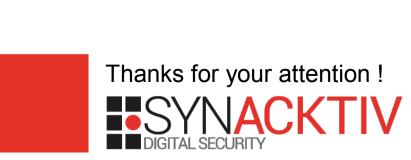

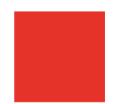